The MS PiL 'ICT Skills for Teachers" course comprises of online activities as well as offline completion and uploading of a set of 30 tasks.

Applications from the Office suite that will be used to complete the activities:

- Word
- Excel
- PowerPoint
- Publisher
- OneNote

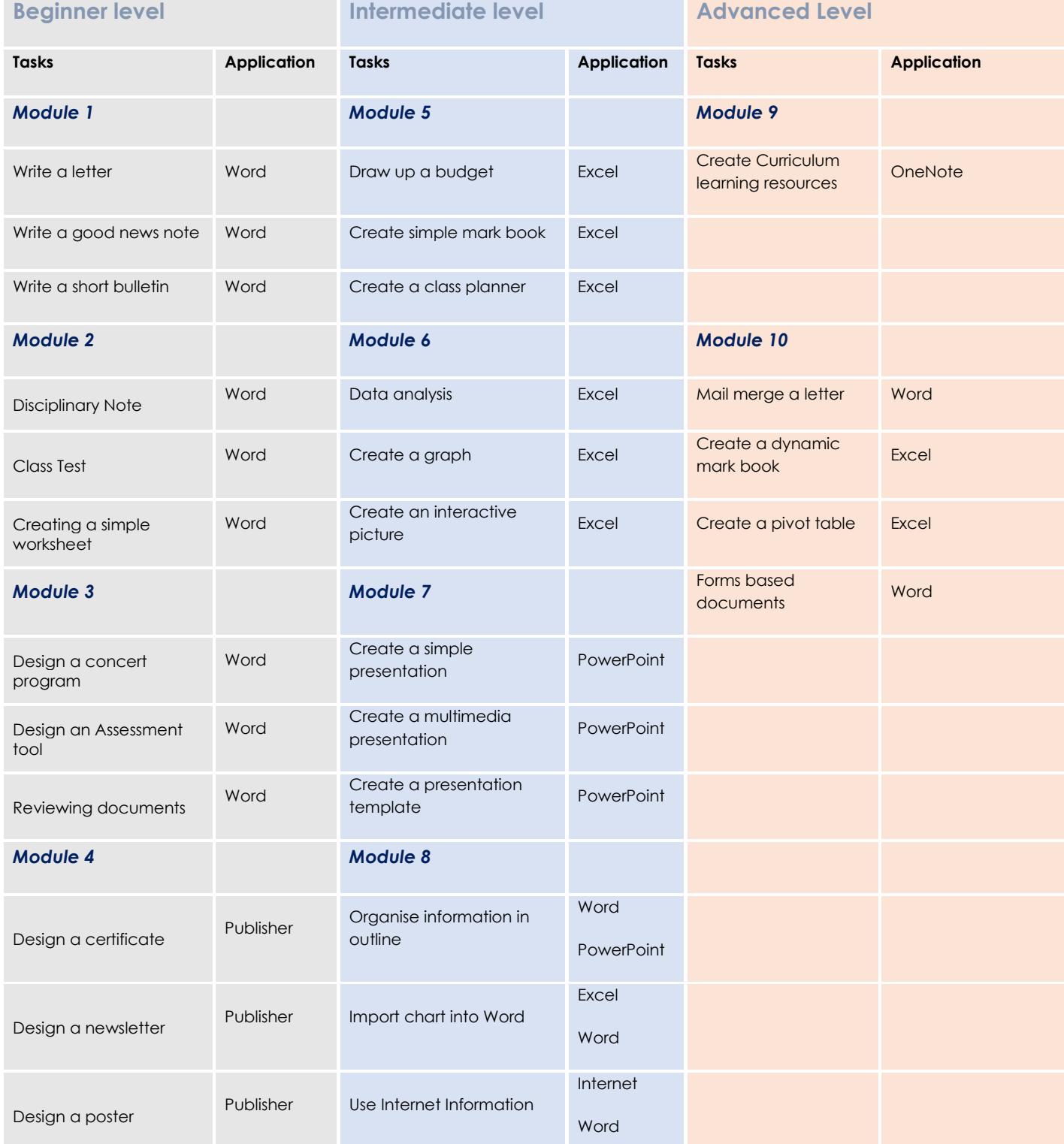